## **How can I build sample datasets to perform fuzzy matches?**

Sometimes data coming from different sources can be subtly different, resulting in a mis-match when performing a straight character comparison, but a visual comparison would suggest that the data should in fact be matched. The sort of issues which can arise are non-alphabetic characters, or issues regarding case-sensitivity.

To demonstrate how to perform the 'fuzzy' matches, we must first generate some 'dirty' data. For this exercise I have used open-source data of companies listed on the NY Stock Exchange. Reading in this data, and generating a dummy stock holding figure:

```
*** Use open-source data with details of companies listed on the NY St
ock Exchange *** ;
filename usco url 'https://raw.githubusercontent.com/datasets/nyse-
listings/master/data/nyse-listed.csv' ;
data nyse (drop = d1) ;
   infile usco dsd firstobs = 2 missover ;
   input d1 : $1.
         stock : $100.
  ;
   *** Remove some of the additional characters which can cause issues 
identifying word boundaries *** ;
  stock = compress(stock,"',)(.-/") ;
   *** Generate a stock holding *** ;
  holding = round(ranni(0)*10000, 0.01) ;
run ;
```
The stock name has also had a number of non-alphabetic characters removed to assist in clarifying word-boundaries.

Using this master list, the text can be manipulated using PERL Regular Expressions to extract a random number of 'words' from the stock name. The stock holding is also randomly adjusted for a proportion of the records.

```
data list1 (keep = stock stock1 hold1) ;
   set nyse ;
     *** Count the number of 'words' in the stock name *** ;
 wc = countw(\text{stock}) ;
 *** Build a PERL Regular Expression in the form /(\wedge w+) {04}/ i.e. fou
r words separated by spaces *** ;
  *** Select a randon number of words between 3 and all available words
  *** ;
 regexp = '/( \sqrt{w+}) {'!!put(max(3,floor(ranuni(0) * wc)),z2.)!!'}/';
                                   Page 1 / 6
                   (c) 2024 Alan D. Rudland <aland@pinkchameleon.co.uk> | 20-05-2024 22:44
                  URL: http://pinkchameleon.co.uk/index.php?action=artikel&cat=4&id=34&artlang=en
```
 /\*\*\* / Start the PERL RegExp ( Open Content Buffer 1 \w Match a 'word' character + ...one or more times ...followed by a space ) Close Content Buffer 1 { Quantifier Multiple of the previous 'thing' (in this case 'a word followed by a space') !! Concatenate put(max(3,floor(ranuni(0) \* wc)),z2.) Generate a random number between 0-1 and multiply by the number of words : RANUNI Take the integer less than or equal to the result : FLOOR Return the greater of 3 or this integer (amend the 3 to return more / fewer words) : MAX As a zero-filled twodigit text string e.g. 04 : PUT !! Concatenate } Finish Quantifier Multiple / End the PERL RegExp \*\*\*/ \*\*\* Parse the PERL RegExp and assign it a unique numeric identifier \* \*\* ; words = prxparse(regexp) ; \*\*\* Endeavour to match the desired RegExp and return the Starting poi nt (s) and Length (e) \*\*\* ; call prxsubstr(words, stock, s, e) ; \*\*\* If the RegExp was found within the target string, extract it and convert to upper case \*\*\* ; if s and e then stock1 = upcase(substrn(stock, s, e)) ; else stock $1 =$ stock ; \*\*\* Generate a random number, add 1 and round to 2 decimal places \*\*\* ;  $rn = 1 + round(rann) (0), .01)$ ; \*\*\* Adjust the holding for a proportion of the records \*\*\* ; if  $rn < 1.3$  then hold1 = round(holding \*  $rn, .01$ ) ; else hold1 = holding ; run ;

A second list is generated which results in subtly different stock names and holdings.

\*\*\* Repeat the process to generate a second list \*\*\* ;

Page 2 / 6

**(c) 2024 Alan D. Rudland <aland@pinkchameleon.co.uk> | 20-05-2024 22:44**

[URL: http://pinkchameleon.co.uk/index.php?action=artikel&cat=4&id=34&artlang=en](http://pinkchameleon.co.uk/index.php?action=artikel&cat=4&id=34&artlang=en)

```
data list2 (keep = stock2 hold2) ;
   set nyse ;
wc = countw(stock) ;
 regexp = '/( \w + ) | !!put(max(3,floor(ranuni(0) * wc)),z2.)!!' }/' ;
         words = prxparse(regexp) ;
        call prxsubstr(words, stock, s, e) ;
 if s and e then stock2 = upcase(substrn(stock,s,e)) ;
  else stock2 = stock ;
 rn = 1 + round(rann) (0), .01) ;
 if rn < 1.3 then hold2 = round(holding * rn, .01) ;
  else hold2 = holding ;
run ;
```
The two lists can then be aligned to show the original stock name and the two sets of variants.

\*\*\* Align the two lists to show how the values have been altered \*\*\* ; data paired ; set list1 ; set list2 ; run ;

Partial output:

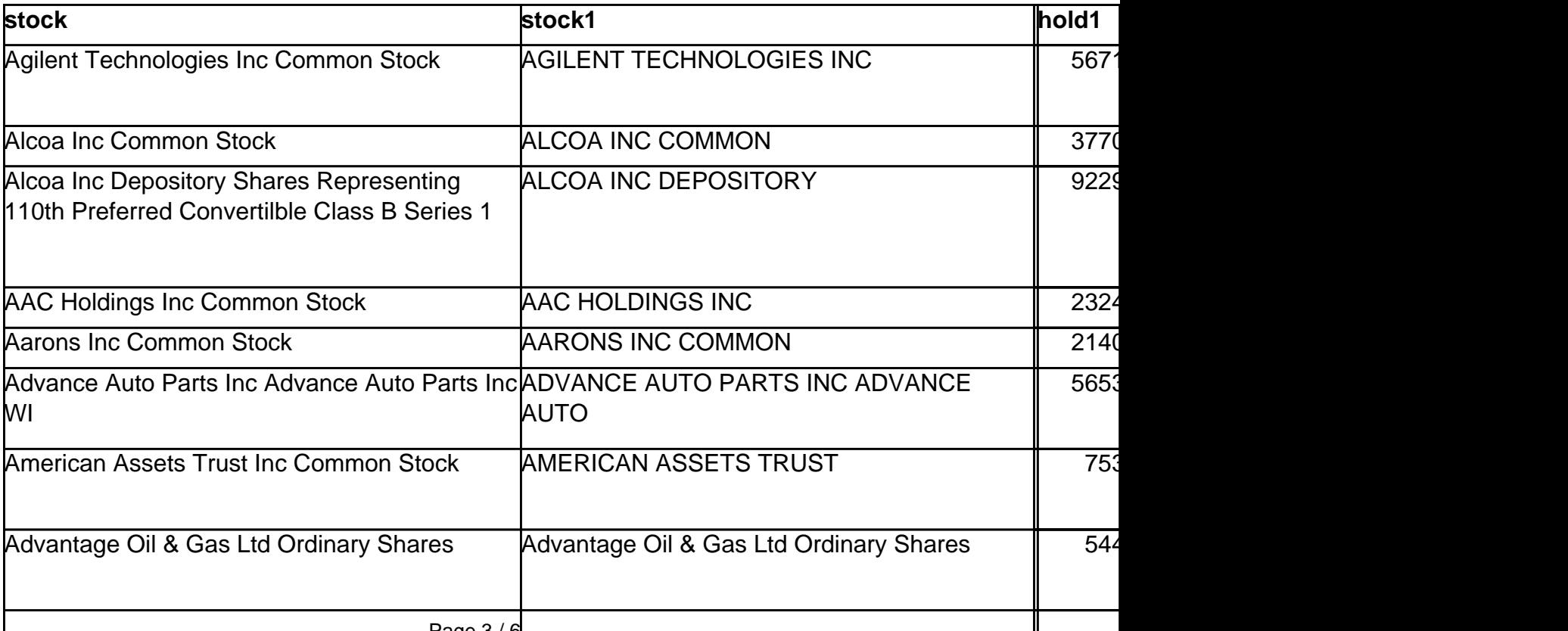

**(c) 2024 Alan D. Rudland <aland@pinkchameleon.co.uk> | 20-05-2024 22:44**

[URL: http://pinkchameleon.co.uk/index.php?action=artikel&cat=4&id=34&artlang=en](http://pinkchameleon.co.uk/index.php?action=artikel&cat=4&id=34&artlang=en)

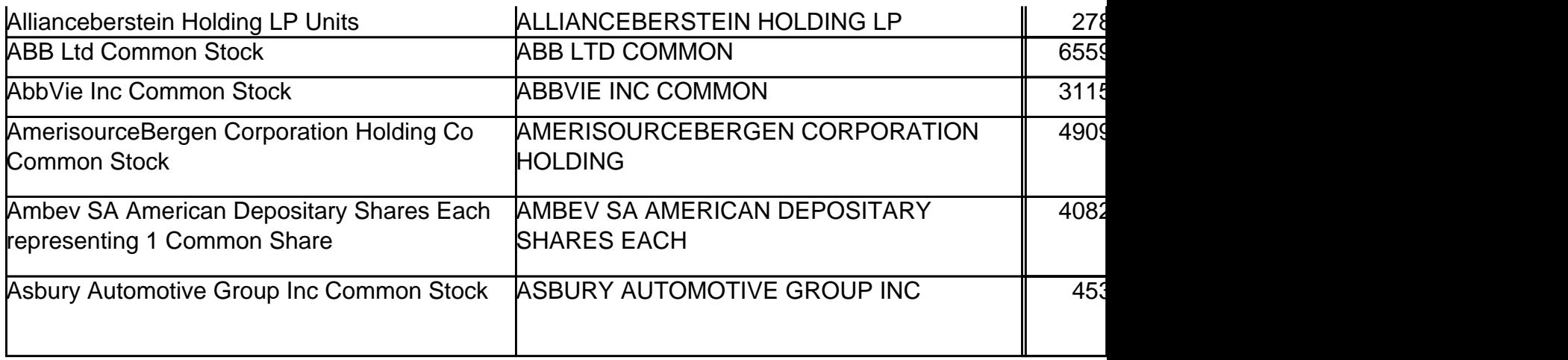

Fuzzy matches can then be performed against the two lists - matching the character variable left -> right and stopping when the end of the shorter string is reached. The holdings can be rounded to a desired level of accuracy before comparing.

```
*** Perform a 'fuzzy' match on the two lists *** ;
*** Read the text strings from left to right and stop when the end of 
the shorter one is reached *** ;
*** Compare holdings rounded to the nearest integer-
multiple of 500 (amend this for different margin) *** ;
proc sql noprint ;
   create table matched (drop = len) as
   select stock1
          ,hold1
          ,stock2
   ,hold2
   ,min(length(stock1),length(stock2)) as len
   from list1
        ,list2
  where upcase(substr(stock1,1,calculated len)) = upcase(substr(stock2),1,calculated len))
   and round(hold1,500) = round(hold2,500)
\mathcal{L}quit ;
```
#### **SPEDIS Function**

Another useful function for comparing character strings is the SPEDIS function which generates an integer value representing the SPElling DIStance between two strings. The SPEDIS function is case-sensitive - it may be necessary to transform the data prior to comparison.

The function reads the two character variables from left to right and assigns a score for each character difference. Differences at the beginning of the string count more highly than

> Page 4 / 6 **(c) 2024 Alan D. Rudland <aland@pinkchameleon.co.uk> | 20-05-2024 22:44** [URL: http://pinkchameleon.co.uk/index.php?action=artikel&cat=4&id=34&artlang=en](http://pinkchameleon.co.uk/index.php?action=artikel&cat=4&id=34&artlang=en)

differences at the end of the string. The length of the string also impacts on the score, as a one letter spelling difference is more significant in a short string e.g.

```
data _null_ ;
length w1 w2 $ 200 ;
w1 = 'cat' ;
w2 = 'vat' ;
speed = speeds(w1, w2) ;
put all;
w1 = 'car' ;
w2 = 'cat' ;
speed = speeds(w1, w2) ;
put \text{all} ;
w1 = 'catastrophic' ;
w2 = 'vatastrophic' ;
speed = speeds(w1, w2) ;
put \text{all} ;
w1 = 'catastrophic' ;
w2 = 'catastrophic' ;
speed = speeds(w1, w2) ;
put all, irun ;
w1=cat w2=vat sped=66 ERROR =0 N =1
w1 = car w2 = cat speed = 33 ERROR = 0 N = 1w1=catastrophic w2=vatastrophic sped=16 ERROR =0 N =1
w1=catastrophic w2=catastrophiv sped=8 ERROR = 0 N = 1
```
Using the SPEDIS function on the paired dataset created earlier to generate a measure of the distance between the two stock name variants, would allow a filter to be applied to select records which are deemed to be sufficiently similar.

```
*** For variables which have been joined by some other means a 'reason
ability' check can be performed *** ;
*** Using the PAIRED dataset the SPEDIS function assigns numeric value
 to the Spelling Distance *** ;
data paired ;
   set paired ;
     sped = spedis(stock1,stock2) ;
                                Page 5 / 6
                 (c) 2024 Alan D. Rudland <aland@pinkchameleon.co.uk> | 20-05-2024 22:44
```
[URL: http://pinkchameleon.co.uk/index.php?action=artikel&cat=4&id=34&artlang=en](http://pinkchameleon.co.uk/index.php?action=artikel&cat=4&id=34&artlang=en)

#### Partial Output:

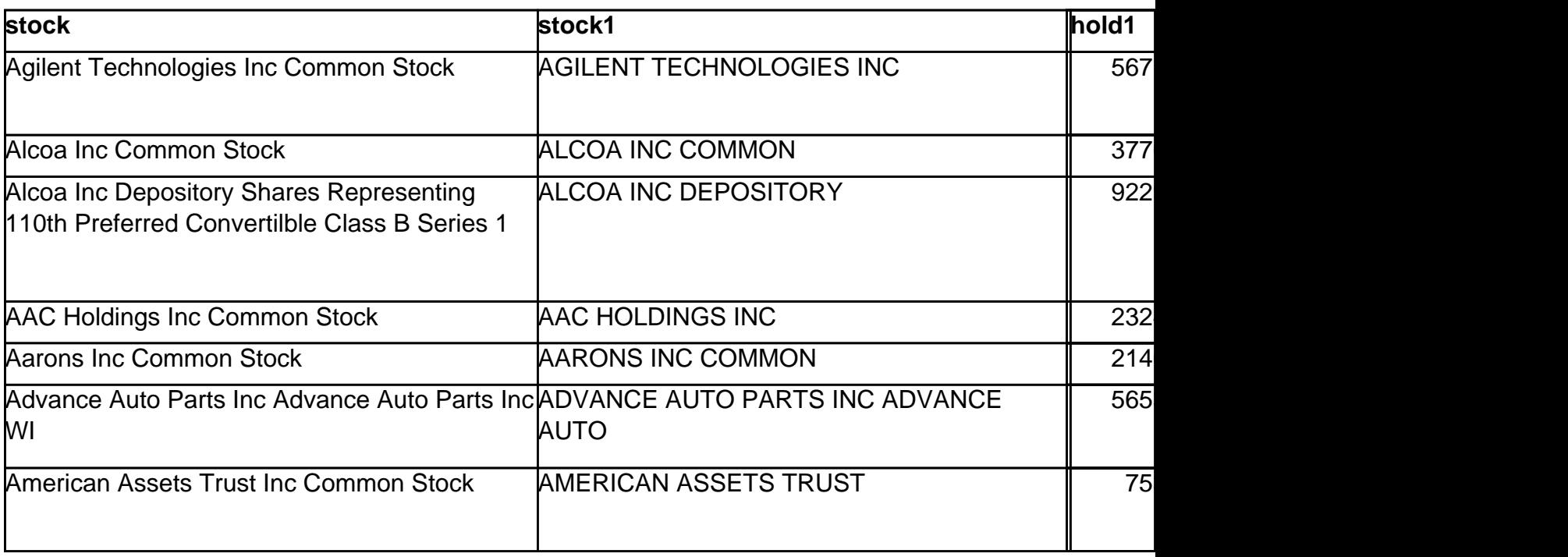

Unique solution ID: #1033 Author: Alan D Rudland Last update: 2017-09-01 12:48